# **Recovering from intrusions in distributed systems with Dare**

Taesoo Kim

Ramesh Chandra, Nickolai Zeldovich

*MIT CSAIL*

# **Attackers routinely compromise distributed systems**

#### **Kernel.org Claims Cyber Attack**

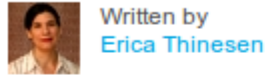

**T** view bio Since starting a freelance writing business in 2006, Erica J. Thinesen has been working with small and medium-sized businesses to create...

01 September, 2011  $H$  Like  $\leq 2$  kernel security linux kernel

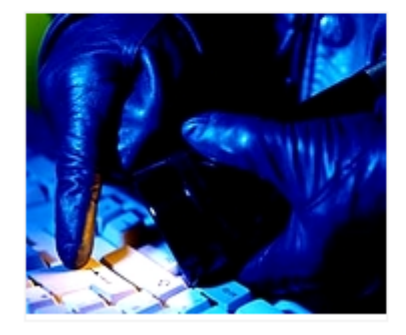

A few crucial servers at Kernel.org were attacked by hackers, the company recently wrote on its website.

#### Kernel.org is the most important distribution facility for a wide

range of Linux-based sc itself. According to upda the site, the intrusion wa August 28.

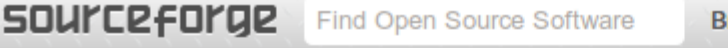

rowse Blog Support

SourceForge.net > Blog

#### Sourceforge Attack: Full Report

Posted on Saturday, January 29th, 2011 by admin Category: General, Site Status

As we've previously announced. SourceForge.net has been the target of a directed attack. We have completed the first round of analysis, and have a much more solid picture of what happened, the extent of the impact, our plan to reduce future risk of attack. We're still working hard on fixing things, but we wanted to share what we know with the community.

We discovered the attack on Wednesday, and have been working hard to get things back in order since then. While several boxes were compromised we believe we caught things before the attack escalated beyond its first stages.

# **Recovery is manual and time-consuming**

- Example: SourceForge.net attack
	- A hosting site for open source projects (>300K)

- Jan 26, 2011 An operator detected a targeted attack Shutdown CVS, SSH and WebVC services
- Jan 28, 2011 Reset passwords of 2 million users
- Jan 29, 2011 Validate data such as commits and releases Restore services after fixing the bug

# **Retro: automatic recovery in a single machine**

- Normal execution:
	- Record information about the system execution
	- Build a dependency graph of a system

# **Review: Action History Graph (AHG)**

- Objects: **data** (e.g., file) and **actor** (e.g., process)
	- **Checkpoint:** snapshot of state at a particular time
	- **Action**: unit of execution
- Each action has **dependencies** from/to objects

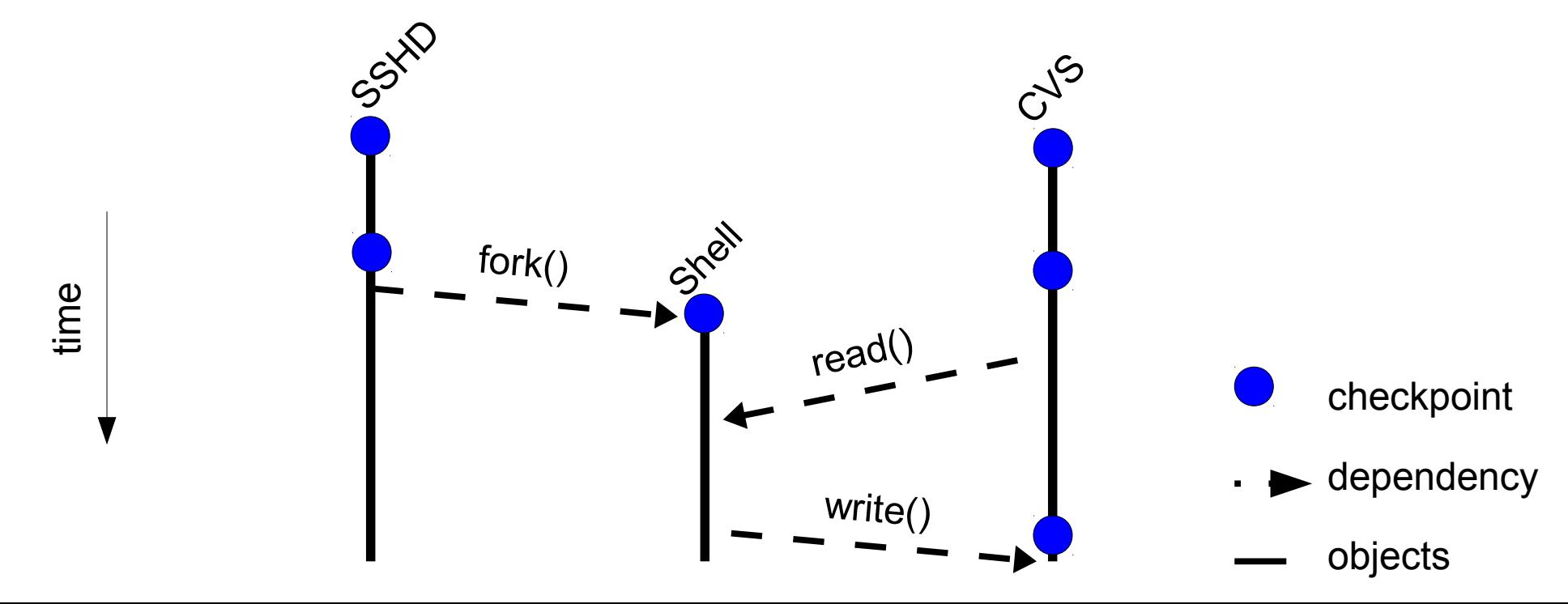

• Need to specify the attack action (e.g., fork)

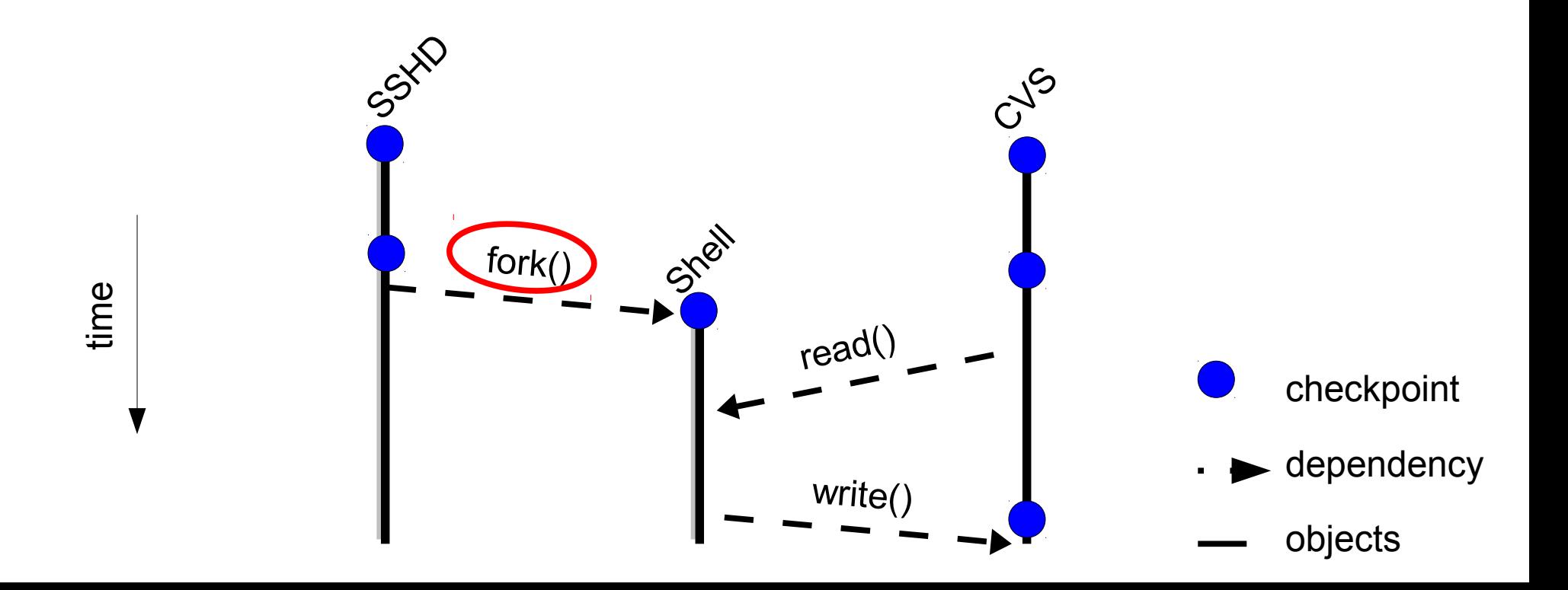

- Need to specify the attack action (e.g., fork)
- **Rollback** objects affected by the attack

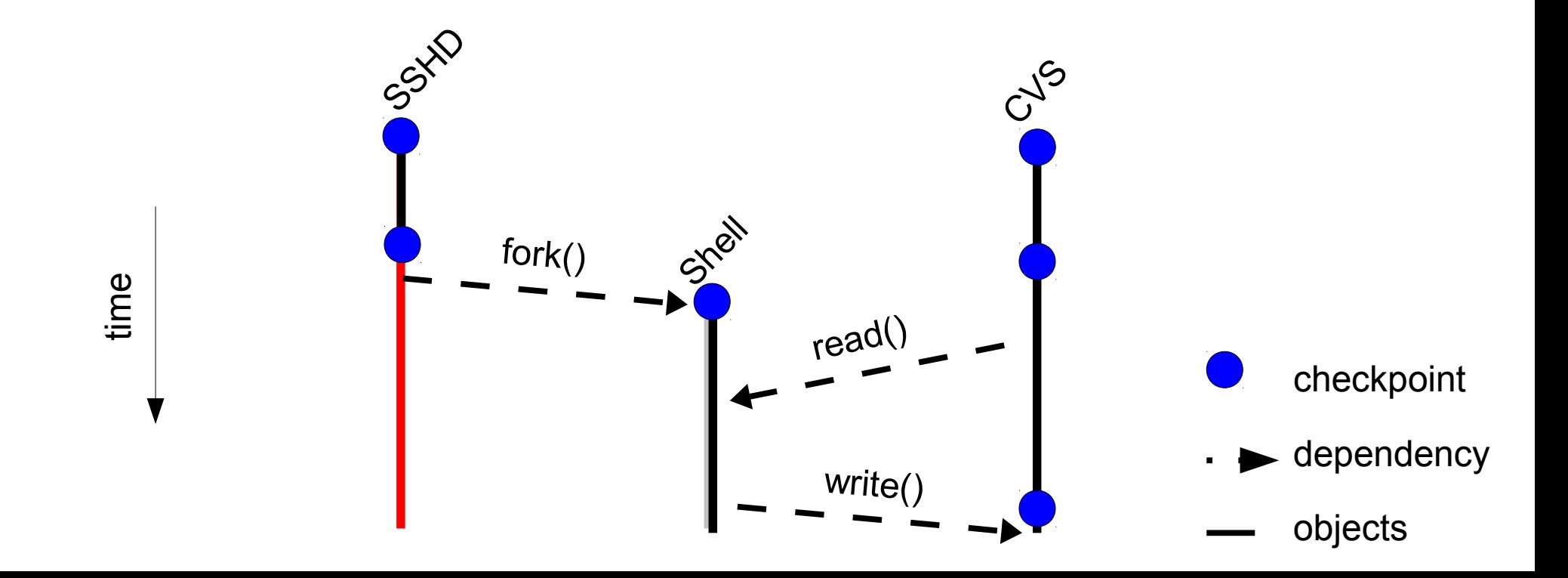

- Need to specify the attack action (e.g., fork)
- **Rollback** objects affected by the attack

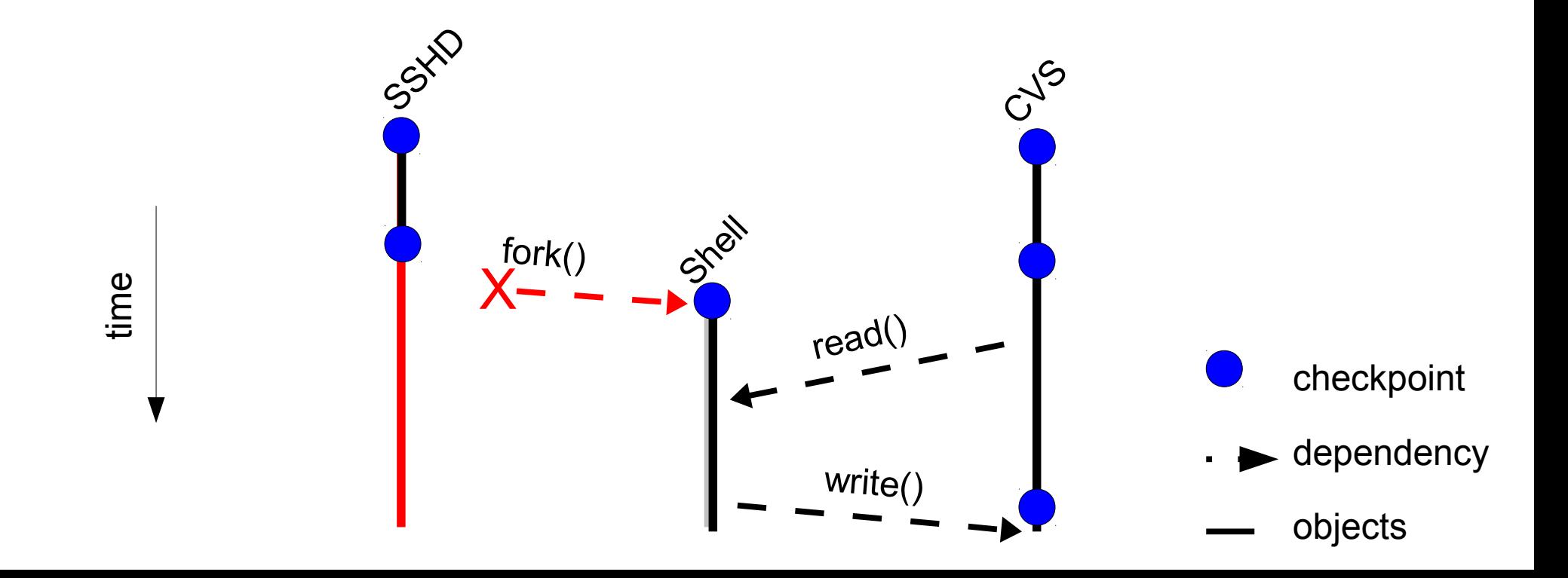

- Need to specify the attack action (e.g., fork)
- **Rollback** objects affected by the attack

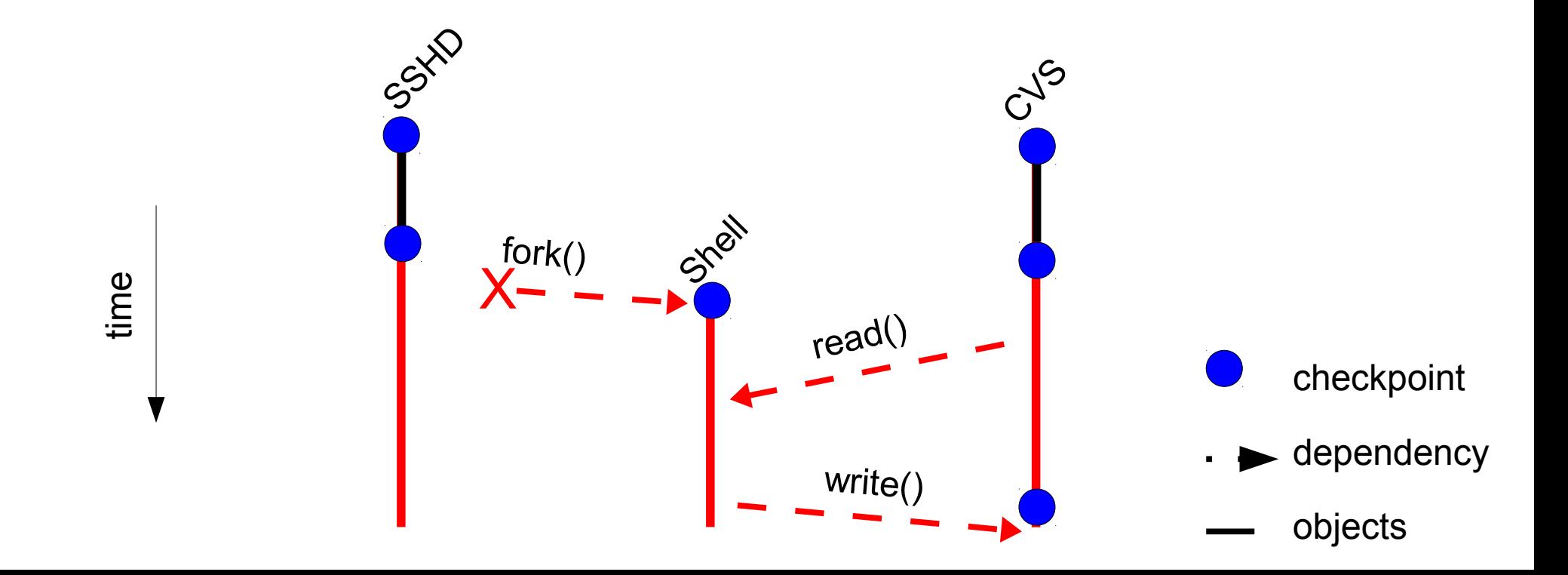

- Need to specify the attack action (e.g., fork)
- **Rollback** objects affected by the attack
- **Re-execute** the rest of the actions

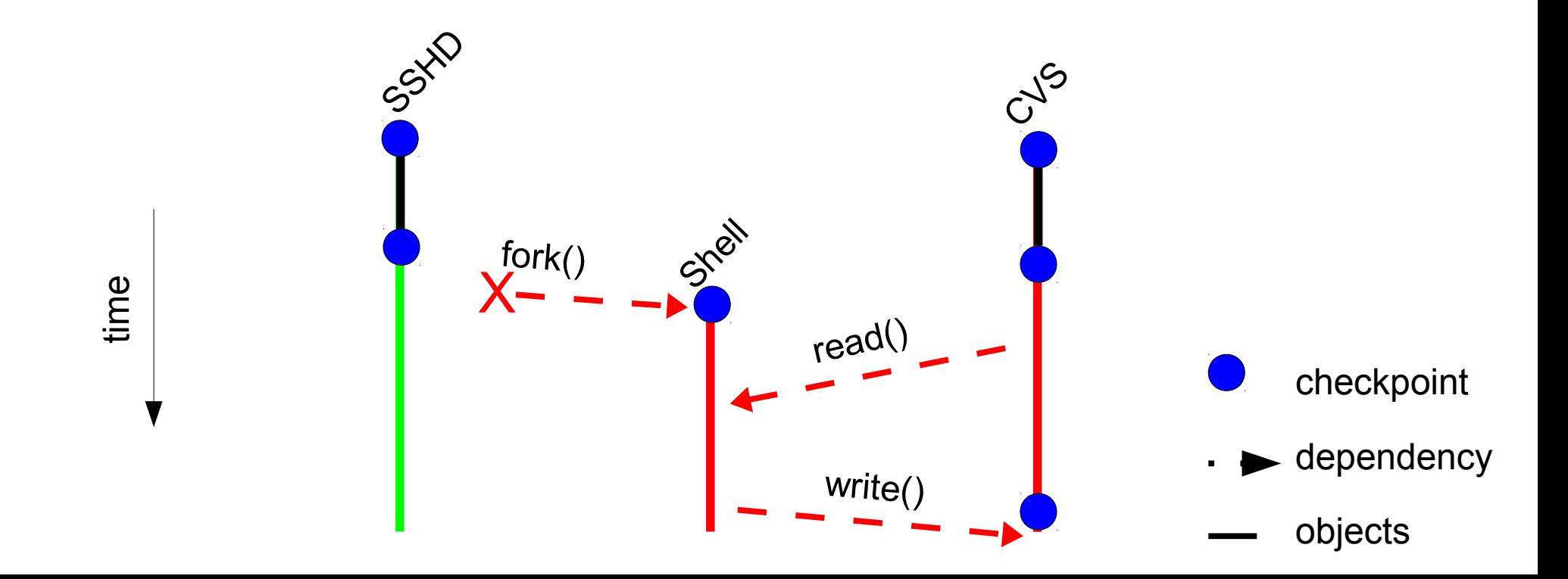

#### **Challenges**

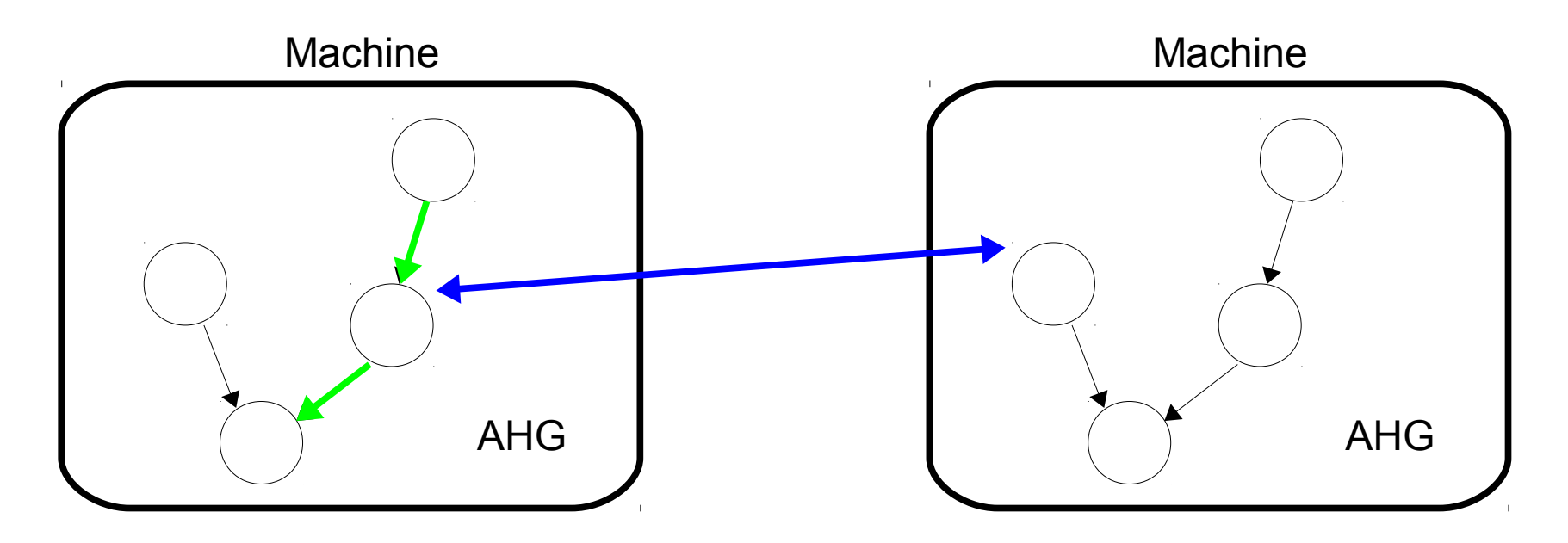

- 1. How to record dependencies across machines?
- 2. How to replay network connections?
- 3. How to minimize re-exec. of long-lived process?

# **Overview of DARE's design**

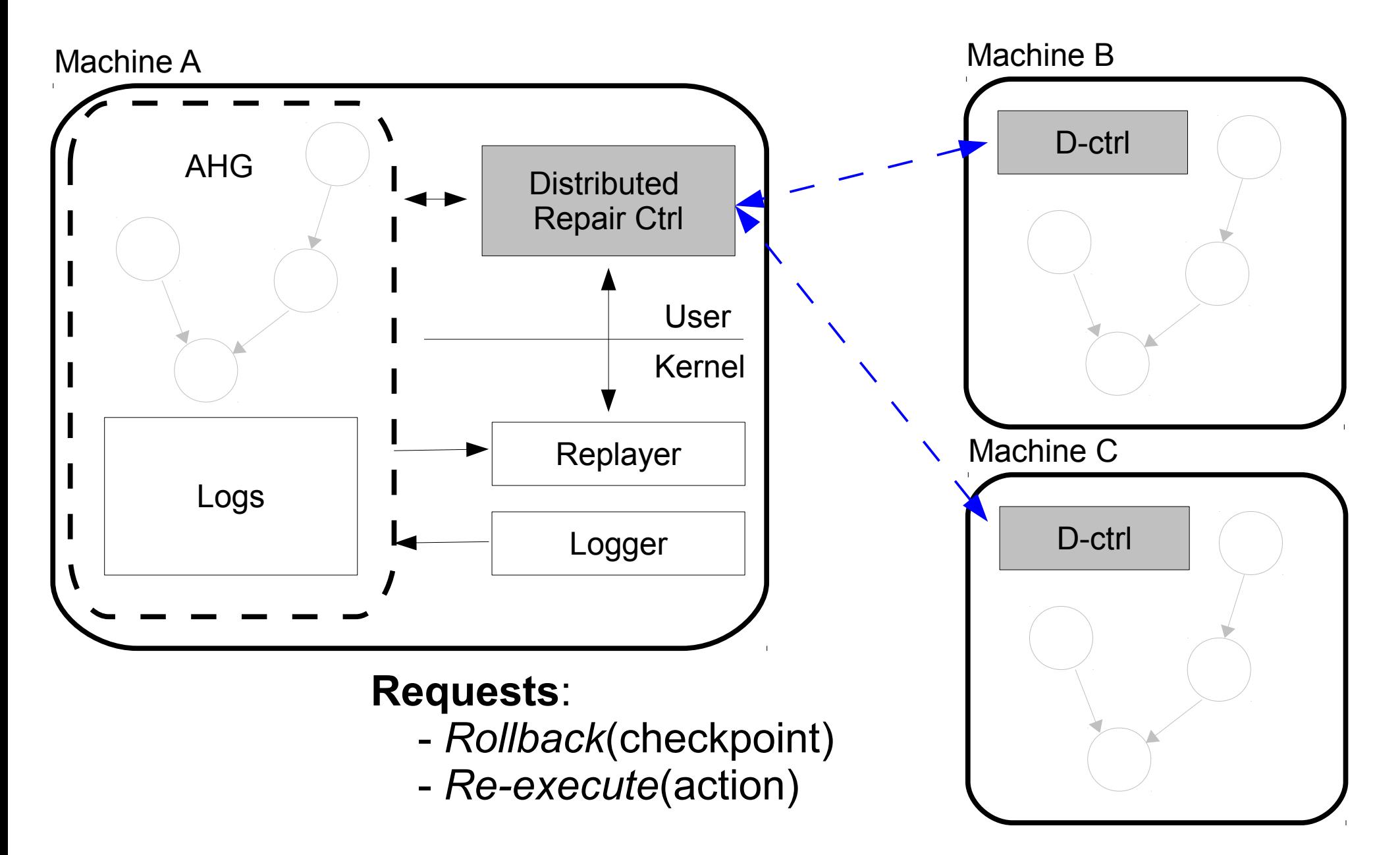

#### **Recording dependencies across multiple machines**

Machine A

Machine B

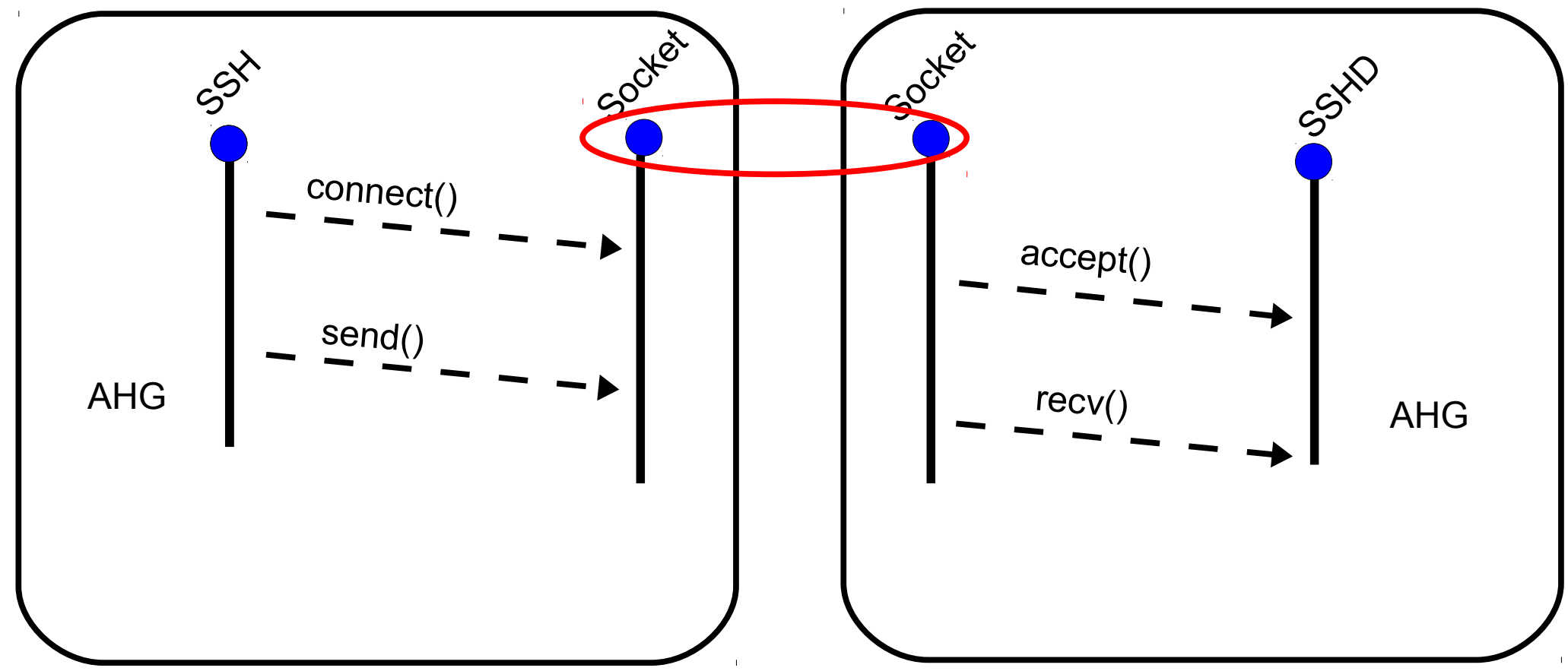

What if same IP and port used multiple times?

#### **Approach: assign unique id to sockets**

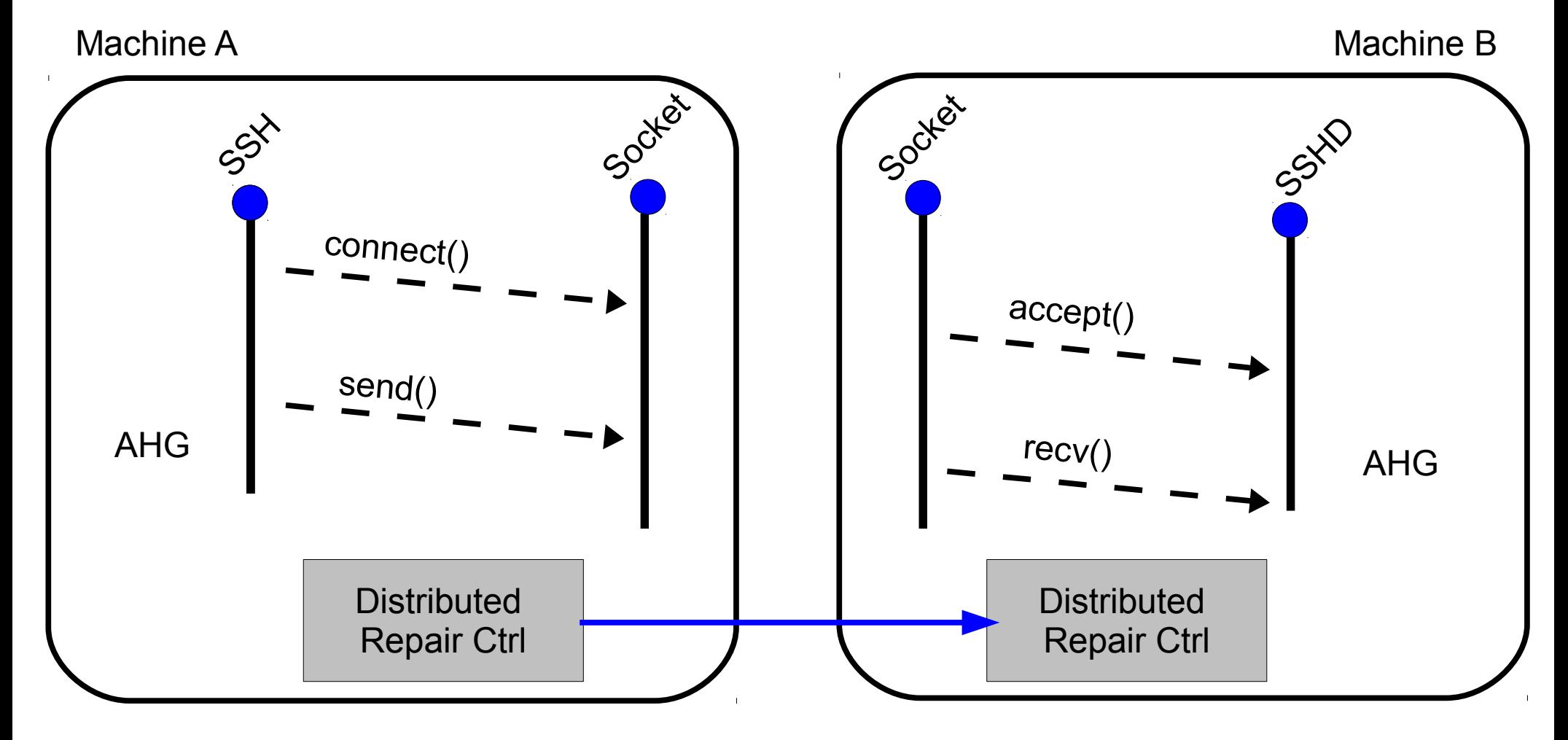

Send socket's *unique id* to the receiver

#### **Repair network connections**

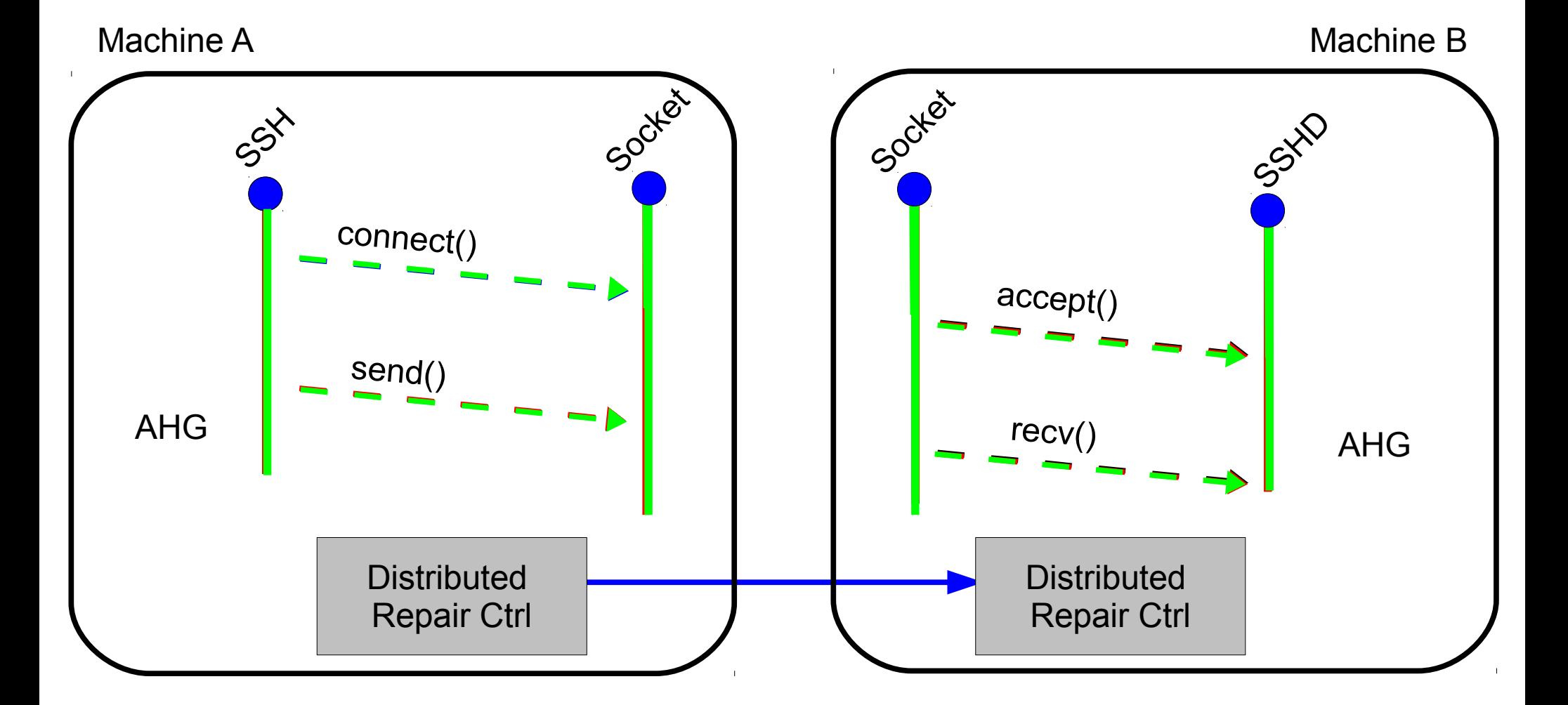

Send *rollback(id)* request to the receiver

# **Repair long-lived processes**

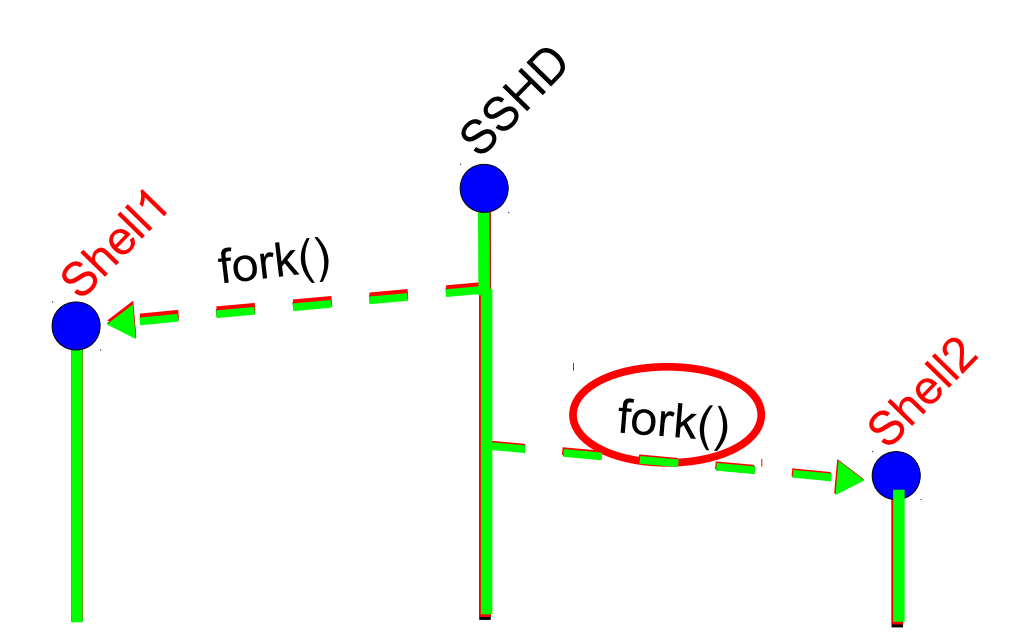

• Repairing shell2 requires **re-execution** of shell1

# **Repair long-lived processes**

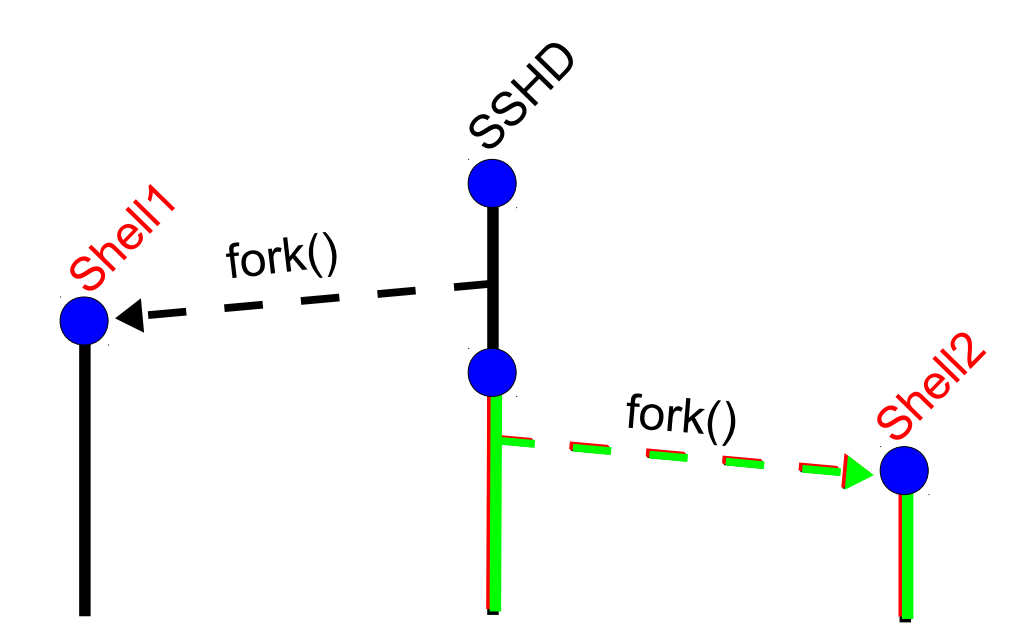

- **Strawman**: process checkpoint
- **Problem**: poor performance
	- DMTCP (e.g., 0.6s w/ 4 MB log)
	- Linux-CR

# **Approach: mark** *quiescent* **state**

- Long-lived processes (e.g., daemon)
	- Designed to be stateless
- Introduce *mark* quiescent() syscall
	- Application needs modification to use the syscall
	- Re-running application rolls back state

# **Implementation**

- Early prototype of DARE on Linux
	- Extend Retro's logger / repair controller
	- Add *mark* quiescent() syscall
	- GUI Tools

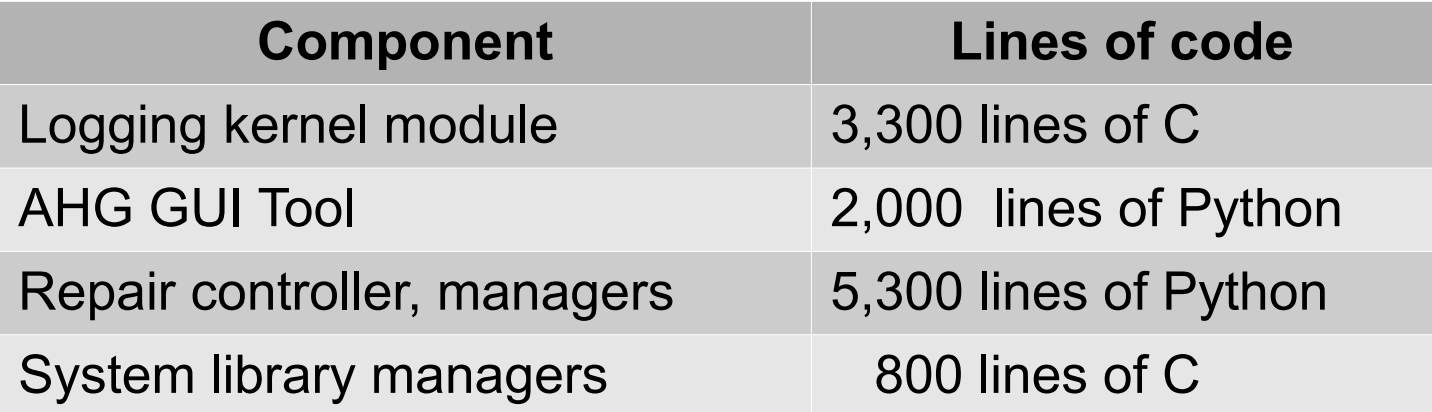

#### **Evaluation**

- Does it recover from a **synthetic** attack?
	- SSH attack with multiple users involved
- Does it **effectively minimize** re-execution?
	- *mark quiescent()* works efficiently?

#### **Experiment setup**

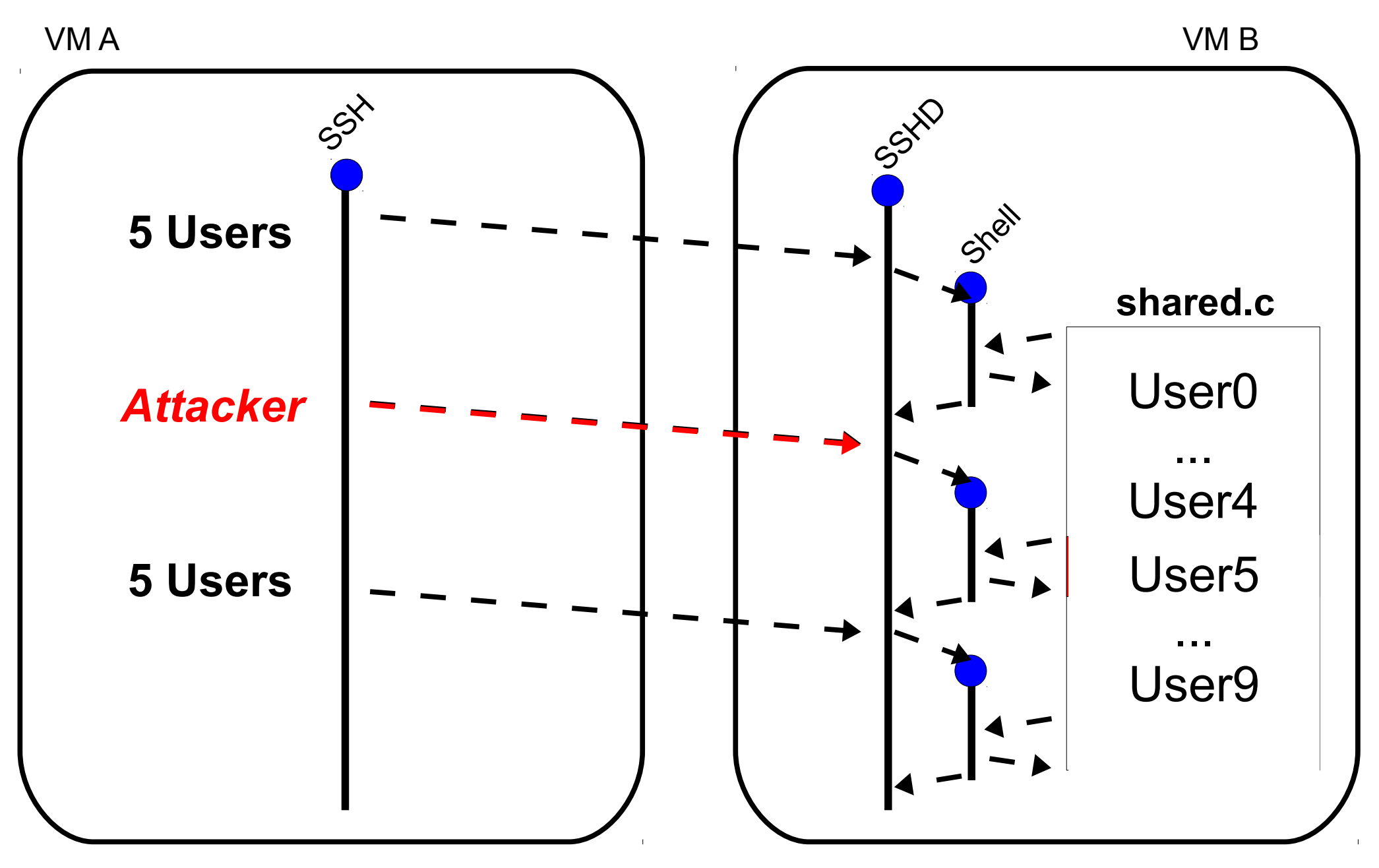

#### **Experiment results**

- DARE **recovers a synthetic attack**
	- 8,953 objects in AHG (two VMs)
	- Restore the attack and rerun **10 legitimate users**

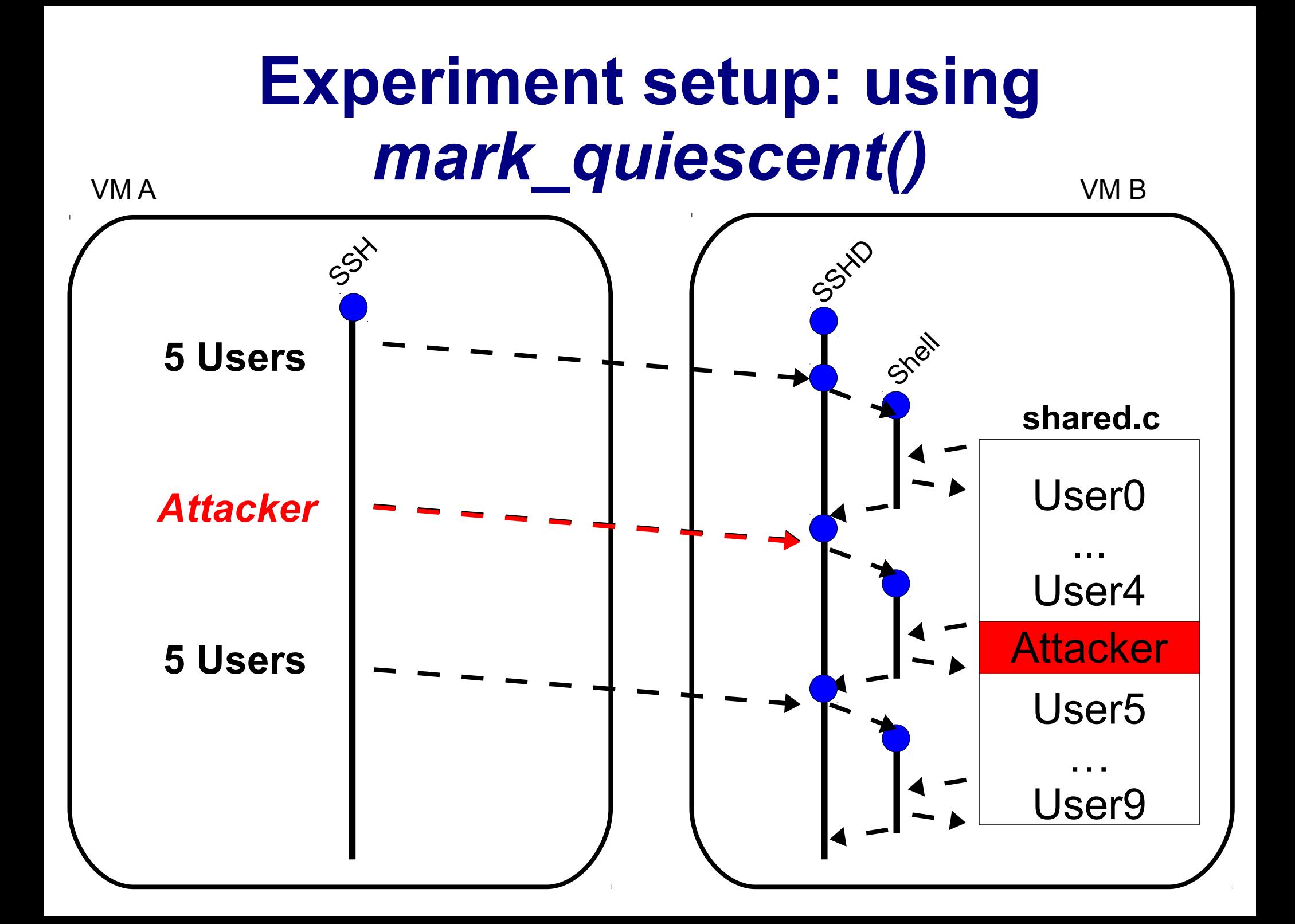

## **Experiment results**

- DARE **effectively minimizes** re-execution
	- Modify SSHD to use *mark* quiescent()
	- Restore the attack and rerun **5 legitimate users**
	- Repair time:  $3.7 s \rightarrow 0.44 s$

# **Open problems**

- Missing dependencies
	- What if password or SSH key are stolen?
- Repair **across trust** domains
	- Who is allowed to undo an action?
	- How to trust undo requests?

# **Related work**

- Record-and-reexecute:
	- **Retro**: initial design of repair controller, OS-level
	- **Warp**: retroactive patching, repairing web app
- Restoring network connections:
	- **DMTCP**: checkpoint and restore distributed processes
	- **Set/getsockopt: TCP repair mode on Linux 3.5**
- Detecting attacks in distributed systems
	- **Vigilante**: containment of internet worms
	- **Heat-ray**: preventing identity snowball attacks

#### **Conclusion**

- Efficient **recovery** mechanism in **distributed** systems using **selective re-execution**
- Three new techniques:
	- Record dependencies across multiple machines
	- Repair network connections
	- Repair long-lived processes